**dopus/layout.h**

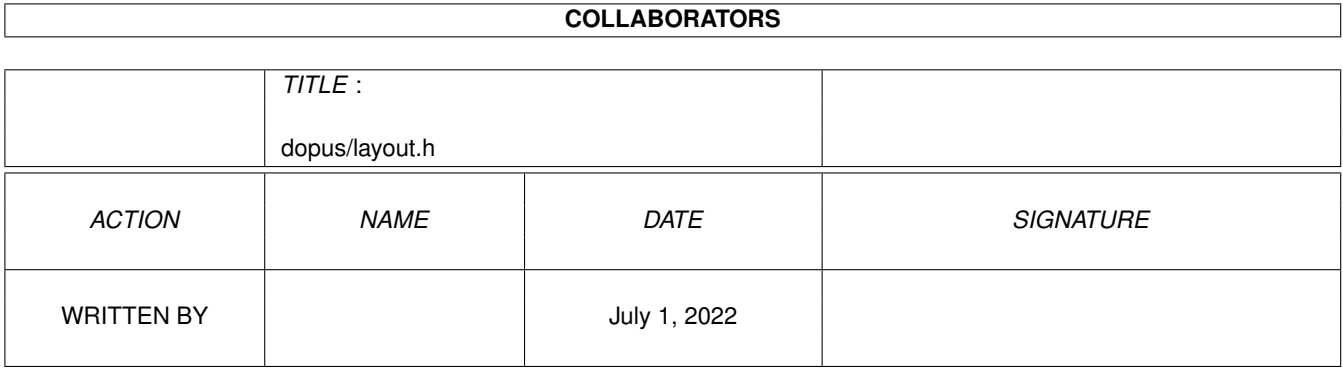

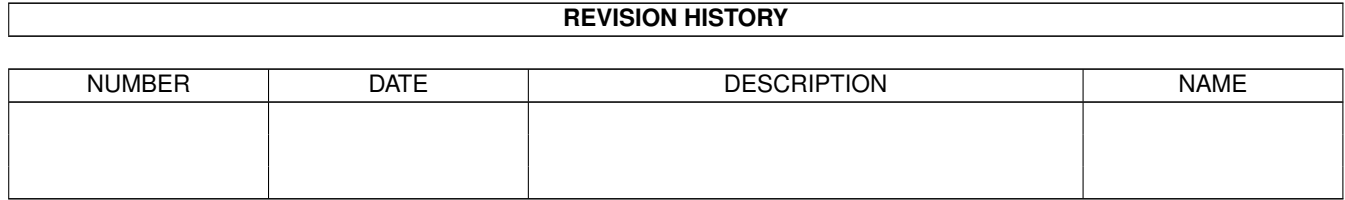

## **Contents**

#### 1 dopus/layout.h [1](#page-3-0) 1.1 dopus/layout.h . . . . . . . . . . . . . . . . . . . . . . . . . . . . . . . . . . . . . . . . . . . . . . . . . . . . . [1](#page-3-1) 1.2 dopus/layout.h . . . . . . . . . . . . . . . . . . . . . . . . . . . . . . . . . . . . . . . . . . . . . . . . . . . . . [3](#page-5-0)

### <span id="page-3-0"></span>**Chapter 1**

# **dopus/layout.h**

### <span id="page-3-1"></span>**1.1 dopus/layout.h**

dopus/layout.h Structures

\_GL\_Object \_ObjectList gpResize

Typedefs

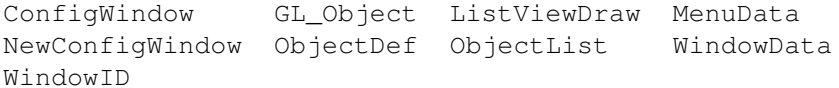

#defines

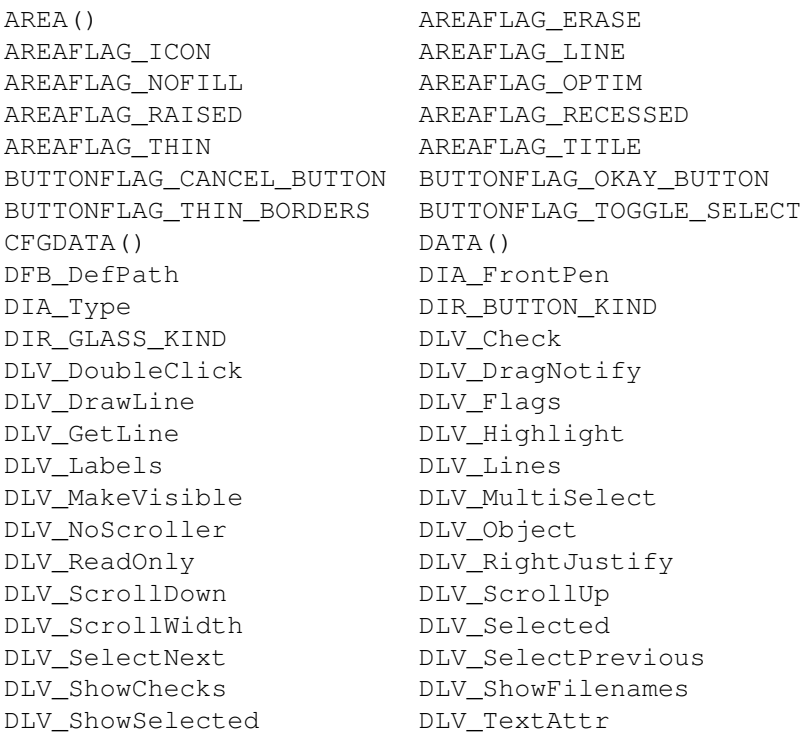

DLV Top DLV TopJustify DPG\_Pen DPG\_SelectNext DPG\_SelectPrevious DRAWINFO() FIELD\_KIND FILE\_BUTTON\_KIND FILE\_GLASS\_KIND FILEBUTFLAG\_SAVE FONT\_BUTTON\_KIND FPOS\_TEXT\_OFFSET FRAME\_KIND GAD\_ID\_ICONIFY GADGET() GADGET NUMBER() GADGET SEL() GADGET SPECIAL() GADGET\_STRING() GADNUMBER() GADSEL() GADSPECIAL() GADSTRING() GM RESIZE GTCustom\_Bold GTCustom\_Borderless GTCustom\_CallBack GTCustom\_ChangeSigBit GTCustom\_ChangeSigTask GTCustom\_Control GTCustom\_CopyTags GTCustom\_FontPenCount GTCustom\_FontPens GTCustom\_FontPenTable GTCustom\_FrameFlags GTCustom\_History GTCustom\_Image GTCustom\_Integer GTCustom\_Justify GTCustom\_LayoutPos GTCustom\_LayoutRel GTCustom\_LocaleKey GTCustom\_LocaleLabels GTCustom\_MinMax GTCustom\_NoGhost GTCustom\_NoSelectNext GTCustom PathFilter GTCustom Secure GTCustom\_Style GTCustom\_TextAttr GTCustom\_TextPlacement GTCustom\_ThinBorders HOTKEY\_KIND IM\_ARROW\_DOWN IM\_ARROW\_UP im im BBOX IM\_BORDER\_BOX IM\_CHECK IM\_CROSS ON TM\_DRAWER IM\_ICONIFY TM\_LOCK IS GADTOOLS() JUSTIFY CENTER JUSTIFY LEFT JUSTIFY RIGHT LAYOUTF\_BOTTOM\_ALIGN LAYOUTF\_LEFT\_ALIGN LAYOUTF\_RIGHT\_ALIGN LAYOUTF\_SAME\_HEIGHT LAYOUTF\_SAME\_WIDTH LAYOUTF\_TOP\_ALIGN LISTVIEWFLAG\_CURSOR\_KEYS lve\_Flags lve\_Pen LVEF\_SELECTED LVEF\_TEMP LVEF\_USE\_PEN MENUFLAG\_AUTO\_MUTEX MENUFLAG\_COMM\_SEQ MENUFLAG\_GET\_SEQ() MENUFLAG\_MAKE\_SEQ() MENUFLAG\_TEXT\_STRING MENUFLAG\_USE\_SEQ MENUID() NM\_BAR\_LABEL NM\_NEXT OBJECTF\_HOTKEY OBJECTF\_INTEGER OBJECTF\_NO\_SELECT\_NEXT OBJECTF\_PATH\_FILTER OBJECTF\_READ\_ONLY OBJECTF\_SECURE OBJECTFLAG\_DRAWN OBJLIST() OD\_AREA OD\_END OD\_GADGET OD IMAGE OD SKIP OD TEXT OPEN SHRUNK OPEN SHRUNK HORIZ OPEN SHRUNK VERT OPEN\_USED\_DEFAULT OPEN\_USED\_TOPAZ OPUS LISTVIEW KIND POS CENTER POS MOUSE CENTER POS MOUSE REL POS\_PROPORTION POS\_REL\_RIGHT POS\_RIGHT\_JUSTIFY POS\_SQUARE

```
POSFLAG_ADJUST_POS_X POSFLAG_ADJUST_POS_Y
POSFLAG_ALIGN_POS_X POSFLAG_ALIGN_POS_Y
RECTHEIGHT() RECTWIDTH()
SET_WINDOW_ID() SIZE_MAX_LESS
SIZE_MAXIMUM TEXTFLAG_ADJUST_TEXT
TEXTFLAG_CENTER TEXTFLAG_NO_USCORE
TEXTFLAG_RIGHT_JUSTIFY TEXTFLAG_TEXT_STRING
VISINFO() WINDOW AUTO KEYS
WINDOW AUTO REFRESH WINDOW BACKDROP
WINDOW_BUTTONS WINDOW_FUNCTION
WINDOW GROUP WINDOW ICONIFY
WINDOW_LAYOUT_ADJUST WINDOW_LISTER
WINDOW_LISTER_ICONS WINDOW_MAGIC
WINDOW_NO_ACTIVATE WINDOW_NO_BORDER
WINDOW_NO_CLOSE WINDOW_OBJECT_PARENT
WINDOW_POPUP_MENU WINDOW_REQ_FILL
WINDOW_SCREEN_PARENT WINDOW_SIMPLE
WINDOW_SIZE_BOTTOM WINDOW_SIZE_RIGHT
WINDOW_START WINDOW_TEXT_VIEWER
WINDOW UNDEFINED WINDOW UNKNOWN
WINDOW_USER WINDOW_VISITOR
WINFLAG() WINMEMORY()
WINREQUESTER()
```
#### <span id="page-5-0"></span>**1.2 dopus/layout.h**

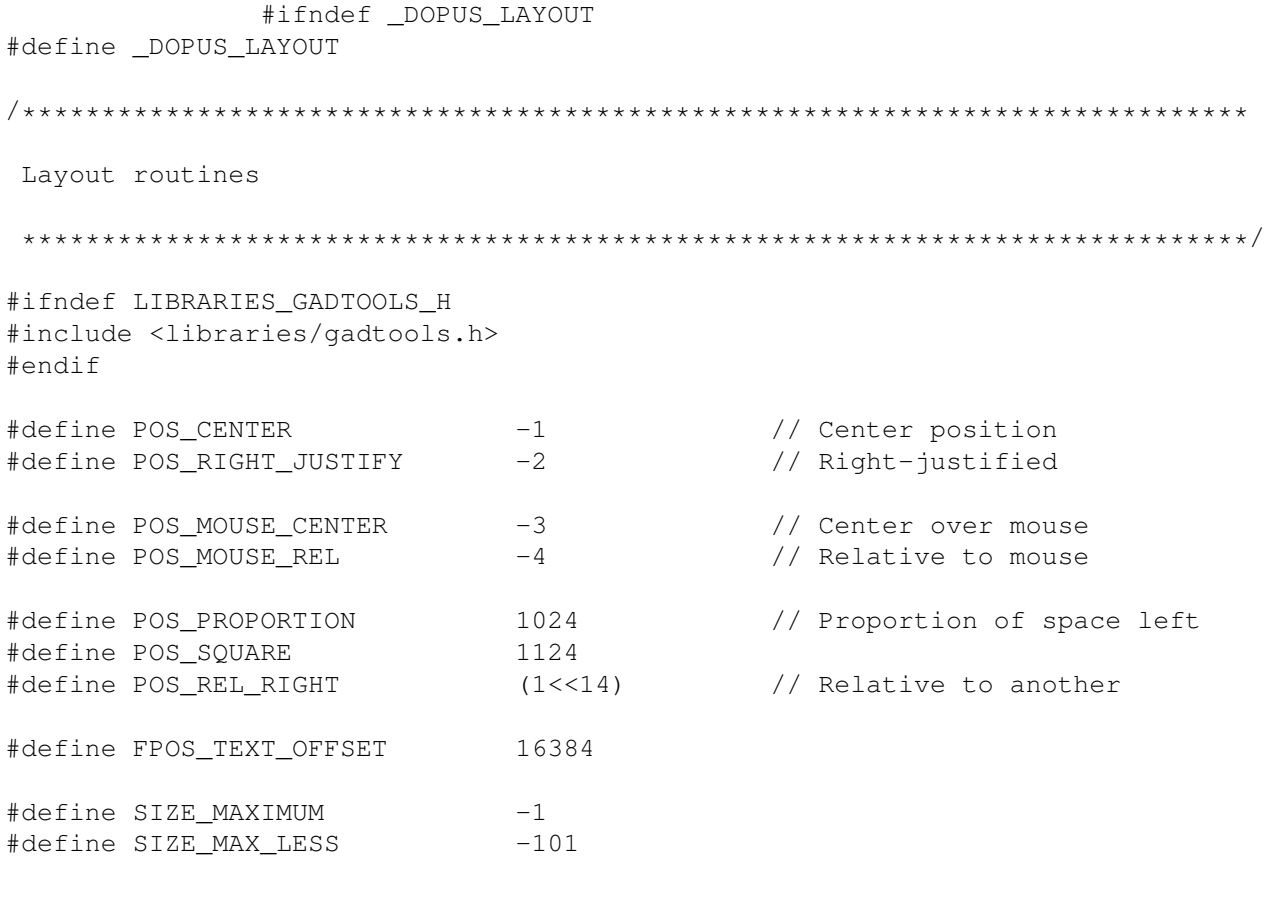

// Defines a window typedef struct struct IBox cw\_CharDims; struct IBox cw\_FineDims; } ConfigWindow; // Opens a window typedef struct void \*nw\_Parent; // Parent to open on ConfigWindow \*nw\_Dims; // Window dimensions char \*nw\_Title; // Window title<br>struct DOpusLocale \*nw Locale; // Locale to use struct DOpusLocale \*nw Locale; struct MsgPort \*nw\_Port; // Message port to use ULONG  $nw\_Flags$ ; // Flags struct TextFont  $*nw\_Font$ ;  $\qquad$  // Alternative font to use } NewConfigWindow; // Set by the user #define WINDOW\_SCREEN\_PARENT (1<<0) // Parent is a screen #define WINDOW\_NO\_CLOSE (1<<1) // No close gadget #define WINDOW\_NO\_BORDER (1<<2) // No border #define WINDOW\_LAYOUT\_ADJUST (1<<3) // Adjust window size to fit ← objects #define WINDOW\_SIMPLE (1<<4) // Simple refresh #define WINDOW\_AUTO\_REFRESH (1<<5) // Refresh window automatically #define WINDOW\_AUTO\_KEYS (1<<6) // Handle keys automatically #define WINDOW\_OBJECT\_PARENT (1<<7) // Parent is an existing object #define WINDOW REQ FILL (1<<8) // Backfill as a requester #define WINDOW\_NO\_ACTIVATE (1<<9) // Don't activate #define WINDOW\_VISITOR (1<<10) // Open as visitor window #define WINDOW\_SIZE\_RIGHT (1<<11) // Size gadget, in right border #define WINDOW\_SIZE\_BOTTOM (1<<12) // Size gadget, in bottom border #define WINDOW\_ICONIFY (1<<13) // Iconify gadget // Set by the system #define OPEN\_USED\_DEFAULT (1<<16) // To open had to use default font #define OPEN\_USED\_TOPAZ (1<<17) // To open had to use topaz #define OPEN\_SHRUNK\_VERT (1<<18) // Window is not full vertical ← size requested #define OPEN\_SHRUNK\_HORIZ (1<<19) // Window is not full horizontal ← size requested #define OPEN\_SHRUNK ( OPEN\_SHRUNK\_VERT  $\Box$ OPEN\_SHRUNK\_HORIZ ) // ID of the iconify gadget #define GAD\_ID\_ICONIFY 0xffa0 // Defines an object typedef struct BYTE od\_Type; UBYTE od\_ObjectKind;

struct IBox od CharDims; struct IBox od\_FineDims; ULONG od\_GadgetText; ULONG od\_Flags; USHORT od\_ID; struct TagItem \*od\_TagList; } ObjectDef; #define TEXTFLAG\_TEXT\_STRING (1<<17) // Text is a string, not a ←- Locale ID #define TEXTFLAG\_NO\_USCORE (1<<18) // No underscore in text #define BUTTONFLAG\_OKAY\_BUTTON (1<<18) // Button is an "ok" ←  $b$ utton #define BUTTONFLAG CANCEL BUTTON  $(1<<19)$  // Button is a "cancel" ← button #define BUTTONFLAG\_TOGGLE\_SELECT (1<<20) // Button is toggle-select #define LISTVIEWFLAG\_CURSOR\_KEYS (1<<21) // Lister responds to ← cursor #define BUTTONFLAG\_THIN\_BORDERS (1<<22) // Button has thin borders #define FILEBUTFLAG\_SAVE (1<<21) // Save mode #define TEXTFLAG\_ADJUST\_TEXT (1<<23) // Adjust for text #define POSFLAG\_ADJUST\_POS\_X (1<<24) // Position adjustor #define POSFLAG\_ADJUST\_POS\_Y (1<<25) // Position adjustor #define POSFLAG\_ALIGN\_POS\_X (1<<26) // Align #define POSFLAG\_ALIGN\_POS\_Y (1<<27) // Align #define TEXTFLAG\_RIGHT\_JUSTIFY (1<<1) // Right-justify text #define TEXTFLAG\_CENTER (1<<2) // Center text #define AREAFLAG\_RAISED (1<<8) // Raised rectangle #define AREAFLAG\_RECESSED (1<<9) // Recessed rectangle #define AREAFLAG\_THIN (1<<10) // Thin borders #define AREAFLAG\_ICON (1<<11) // Icon drop box #define AREAFLAG\_ERASE (1<<12) // Erase interior #define AREAFLAG\_LINE (1<<13) // Line (separator) #define AREAFLAG\_OPTIM (1<<15) // Optimised refreshing #define AREAFLAG\_TITLE (1<<16) // Box with a title #define AREAFLAG\_NOFILL (1<<18) // No fill #define OBJECTFLAG\_DRAWN (1<<31) // Object has been drawn #define OD\_END 0 // End of a list #define OD\_GADGET 1 // A gadget #define OD\_TEXT 2 // Some text #define OD\_AREA 3 // A rectangular area #define OD\_IMAGE 4 // An image #define OD SKIP -1 // Skip this entry typedef struct \_GL\_Object { struct GL\_Object \*next; // Next object<br>short. tvpe: // Type of obj type;  $\frac{1}{2}$  // Type of object char key;  $\sqrt{2}$  Key equivalent unsigned char flags2; // Additional flags

```
unsigned short id; \left| \begin{array}{ccc} 1 & 0 & 0 \\ 0 & 1 & 0 \\ 0 & 0 & 1 \end{array} \right|unsigned short control_id; // Object that this controls
       struct IBox dims; \left/ Object dimensions
       ULONG flags; \frac{1}{2} // Object flags
       char \startext; // Text<br>USHORT object kind: // Obje
                              object_kind; // Object kind
       union
               struct _gl_gadget
               {
                      struct Gadget *context; // Context data for the gadget
                      struct Gadget *gadget; // The gadget itself
                       int components; // Number of component gadgets
                       LONG data; \frac{1}{\sqrt{2}} Some data for the gadget
                       short choice_max; // Number of choices
                       short choice_min; // Minimum choice
                       short choice_min; // Minimum choice<br>struct Image *image; // Gadget image
               } gl_gadget;
               struct ql text
               {
                       struct IBox text_pos; // Text position
                       WORD base_pos; \frac{1}{2} // Baseline position
                       short uscore_pos; \frac{1}{2} // Underscore position
               } gl_text;
               struct _gl_area
               {
                       struct IBox text_pos; // Text position within area
                       struct IBox area_pos; // Area position
                       int frametype; // Frame type
               } gl_area;
               struct _gl_image
               {
                       struct IBox image_pos; // Image position
                       struct Image *image; // Image
               } gl_image;
       } gl_info;
       APTR memory; \frac{1}{2} Any other memory
       char *original_text; \frac{1}{2} // Original text string
       char fg, bg; \frac{1}{2} // Current pen colours
       ULONG data_ptr; \frac{1}{2} // Pointer to other data
       struct TagItem *tags; \sqrt{2} // Copy of tags
       struct IBox char_dims; // Original dimensions
       struct IBox fine dims:
} GL_Object;
typedef struct _ObjectList {
               GL_Object
                              *firstobject; // First object
```
struct TextAttr attr;  $\sqrt{2}$  // Font used struct Window \*window; // Window used<br>struct \_ObjectList \*next\_list; // Next list struct \_ObjectList \*next\_list; } ObjectList; #define OBJECTF\_NO\_SELECT\_NEXT (1<<0) // Don't select next field #define OBJECTF\_PATH\_FILTER (1<<1) // Filter path characters #define OBJECTF\_SECURE (1<<2) // Hide string #define OBJECTF\_INTEGER (1<<3) // Integer gadget #define OBJECTF\_READ\_ONLY (1<<4) // Read-only #define OBJECTF\_HOTKEY (1<<5) // Hotkey string typedef struct UBYTE md\_Type; // Menu type ULONG md\_ID; // Menu ID ULONG md\_Name; // Menu name ULONG md\_Flags; // Menu flags } MenuData; #define MENUFLAG\_TEXT\_STRING (1<<16) // Menu name is a real string #define MENUFLAG\_COMM\_SEQ (1<<17) // Give menu a command sequence #define MENUFLAG\_AUTO\_MUTEX (1<<18) // Automatic mutual exclusion #define MENUFLAG\_USE\_SEQ (1<<19) // Use command sequence supplied #define MENUFLAG\_MAKE\_SEQ(c) ((ULONG)(c)<<24) #define MENUFLAG\_GET\_SEQ(fl) ((char)((fl)>>24)) #define NM\_NEXT 10 #define NM\_BAR\_LABEL (ULONG)NM\_BARLABEL #define IS\_GADTOOLS(obj) (BOOL)(obj->gl\_info.gl\_gadget.context) typedef struct ULONG magic;  $\sqrt{2}$  Magic ID struct Window \*window; // Pointer back to window<br>ULONG window\_id; // User window ID ULONG window\_id; // User window ID struct MsgPort \*app\_port; // "Window's" application port } WindowID; #define WINDOW\_MAGIC 0x83224948 #define WINDOW\_UNKNOWN (ULONG)-1 #define WINDOW\_UNDEFINED 0 #define SET\_WINDOW\_ID(w,id) ((( WindowID  $\star$ )((w)->UserData))->window\_id=(id)) // Window types #define WINDOW\_BACKDROP 0x4000001 #define WINDOW\_LISTER 0x4000002 #define WINDOW\_BUTTONS 0x4000004 #define WINDOW\_GROUP 0x4000008 #define WINDOW\_LISTER\_ICONS 0x4000010 #define WINDOW\_FUNCTION 0x4000020 // not really a window #define WINDOW\_START 0x4000040 #define WINDOW\_POPUP\_MENU 0x0001200

#define WINDOW TEXT VIEWER 0x0001300 #define WINDOW\_USER 0x2000000 // This structure is pointed to by Window->UserData typedef struct WindowID id; // Window ID information ObjectList \*list; // Window object list struct FileRequester \*request; // Window's file requester<br>APTR visinfo; // Visual info visinfo; // Visual info struct DrawInfo \*drawinfo; // Draw info<br>struct DOpusLocale \*locale; // Locale info struct DOpusLocale<br>struct MsqPort \*window\_port; // Window message port (if  $\leftrightarrow$ supplied) struct NewMenu \*new menu; // NewMenu structure allocated struct Menu \*menu\_strip; // Menu strip allocated struct Requester \*busy\_req; // Window busy requester ULONG data;  $\frac{1}{2}$  data;  $\frac{1}{2}$  data;  $\frac{1}{2}$  data data ULONG flags;  $\frac{1}{\sqrt{2}}$  flags;  $\frac{1}{\sqrt{2}}$  flags APTR memory;  $\left/$  // User memory pool, freed when  $\leftarrow$ window closes APTR hook\_magic; // Magic for backfill hooks struct FontRequester \*font\_request; // Window's font requester ULONG userdata; struct TagItem \*user tags; struct List boopsi\_list; // BOOPSI list } WindowData; #define FILE\_GLASS\_KIND 1000 #define DIR\_GLASS\_KIND 1001 #define GM\_RESIZE (20) struct gpResize { ULONG MethodID; struct GadgetInfo \*gpr\_GInfo; struct RastPort \*gpr\_RPort; struct IBox qpr\_Size; long gpr Redraw; struct Window \*gpr\_Window; struct Requester }; // Custom tags #define GTCustom\_LocaleLabels TAG\_USER + 0 // Points to list of Locale IDs #define GTCustom\_Image TAG\_USER + 1 // Image for gadget #define GTCustom\_CallBack TAG\_USER + 2 // Tag ID and data filled in by  $\leftrightarrow$ callback

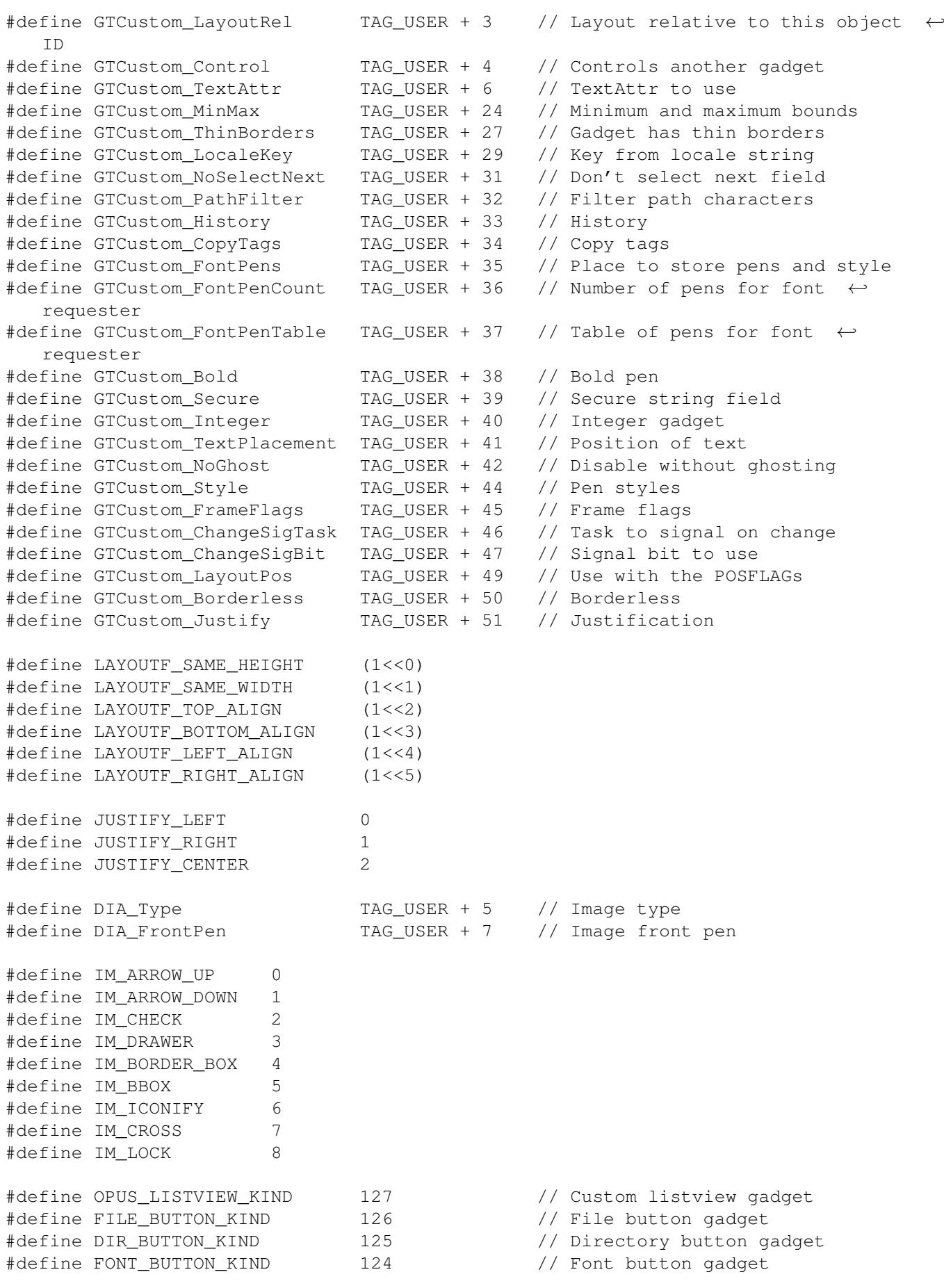

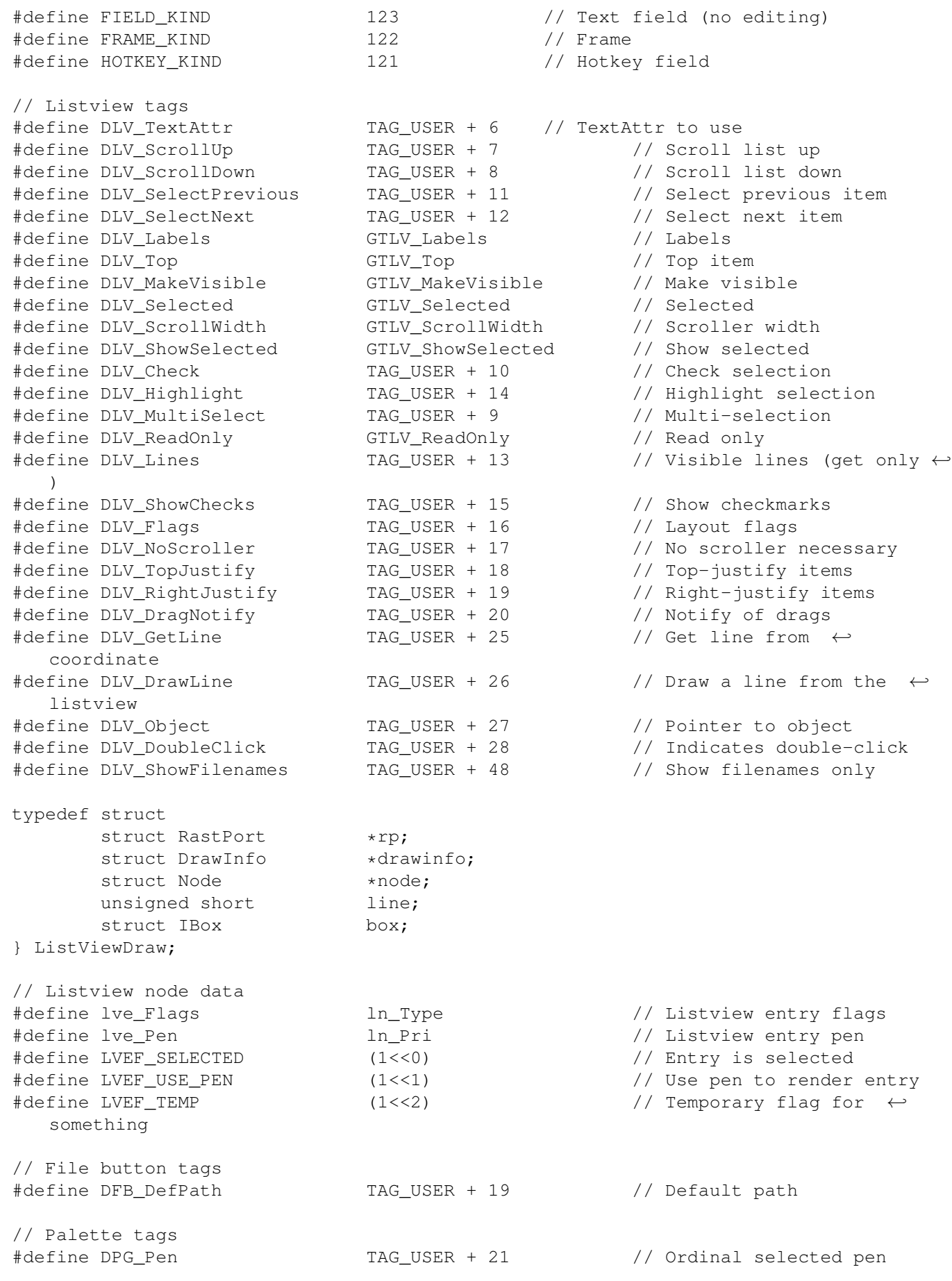

```
#define DPG SelectPrevious TAG USER + 22 // Select previous pen
#define DPG_SelectNext TAG_USER + 23 // Select next pen
// Some useful macros
#define GADGET(obj) (obj->gl_info.gl_gadget.gadget)
#define AREA(obj) obj->gl_info.gl_area
#define DATA(win) ((
               WindowData
                 *)win->UserData)
#define WINFLAG(win) (
                DATA
                (win) \rightarrowflags)
#define WINMEMORY(win) (
               DATA
                (win)->memory)
#define WINREQUESTER(win) (
               DATA
                (win)->request)
#define OBJLIST(win) (
                DATA
                (win) ->list)
#define DRAWINFO(win) (
               DATA
                (win)->drawinfo)
#define VISINFO(win) (
                DATA
                (win)->visinfo)
#define GADSPECIAL(list,id) (
                GADGET
                (L_GetObject(list,id))->SpecialInfo)
#define GADSTRING(list,id) ((struct StringInfo *)
                GADSPECIAL
                (list,id))->Buffer
#define GADNUMBER(list,id) ((struct StringInfo *)
                GADSPECIAL
                (list,id))->LongInt
#define GADSEL(list,id) (
                GADGET
                (L_GetObject(list,id))->Flags&GFLG_SELECTED)
#define GADGET_SPECIAL(list,id) (
                GADGET
                (GetObject(list,id))->SpecialInfo)
#define GADGET_STRING(list,id) ((struct StringInfo *)
                GADGET_SPECIAL
                (list,id))->Buffer
#define GADGET_NUMBER(list,id) ((struct StringInfo *)
                GADGET_SPECIAL
                (list,id))->LongInt
#define GADGET_SEL(list,id) (
                GADGET
                (GetObject(list,id))->Flags&GFLG_SELECTED)
#define CFGDATA(win) (((
                WindowData
                 *)win->UserData)->data)
#define MENUID(menu) ((ULONG)GTMENUITEM_USERDATA(menu))
```

```
// Layout functions
struct Window *OpenConfigWindow(NewConfigWindow *);
void CloseConfigWindow(struct Window *);
struct IntuiMessage *GetWindowMsg(struct MsgPort *);
void ReplyWindowMsg(struct IntuiMessage *);
                ObjectList
                 *AddObjectList(struct Window *,ObjectDef *);
void FreeObjectList(
                ObjectList
                 *);
                GL_Object
                 *GetObject(
                ObjectList
                 *,ULONG);
void SetGadgetValue(
                ObjectList
                 *,USHORT,ULONG);
long GetGadgetValue(
                ObjectList
                 *,USHORT);
void SetGadgetChoices(
                ObjectList
                 *list,ULONG id,APTR choices);
BOOL CheckObjectArea(
                GL_Object
                 *,long,long);
void DisableObject(
                ObjectList
                 *,ULONG,BOOL);
void DisplayObject(struct Window *,GL_Object *,long,long,char *);
void SetWindowBusy(struct Window *);
void ClearWindowBusy(struct Window *);
long BoundsCheckGadget(
                ObjectList
                 *,ULONG,long,long);
BOOL GetObjectRect(
                ObjectList
                 *,ULONG,struct Rectangle *);
void SetConfigWindowLimits(struct Window *,ConfigWindow *,ConfigWindow *);
void LayoutResize(struct Window *);
void AddWindowMenus(struct Window *, MenuData *);
void FreeWindowMenus(struct Window *);
void StartRefreshConfigWindow(struct Window *,long);
void EndRefreshConfigWindow(struct Window *);
struct Menu *BuildMenuStrip(MenuData *, struct DOpusLocale *);
struct MenuItem *FindMenuItem(struct Menu *,USHORT);
void SetWindowID(struct Window *, WindowID *, ULONG, struct MsqPort *);
ULONG GetWindowID(struct Window *);
struct MsgPort *GetWindowAppPort(struct Window *);
```
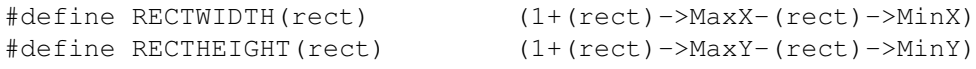

#endif